## innodaten

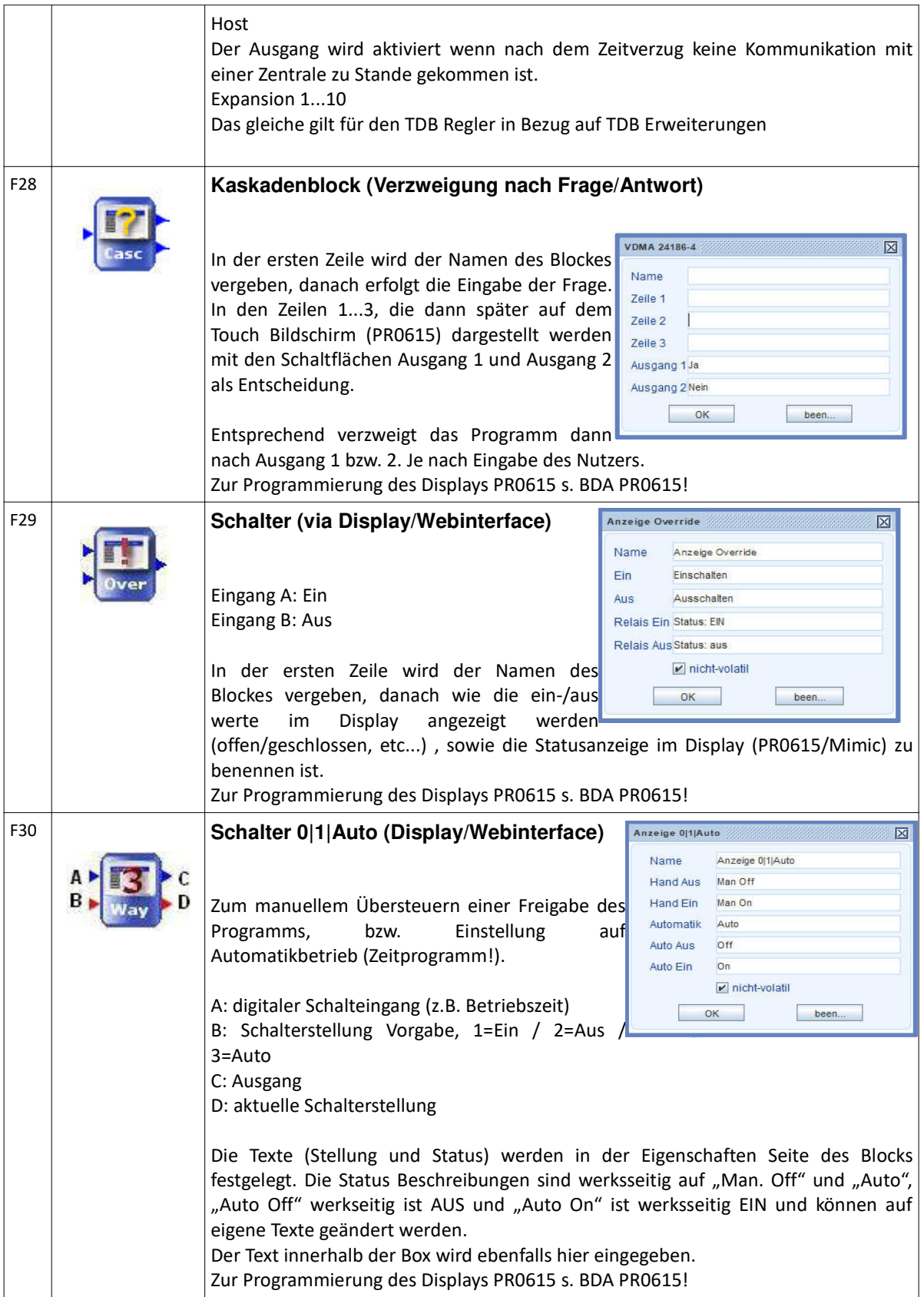

## innodaten

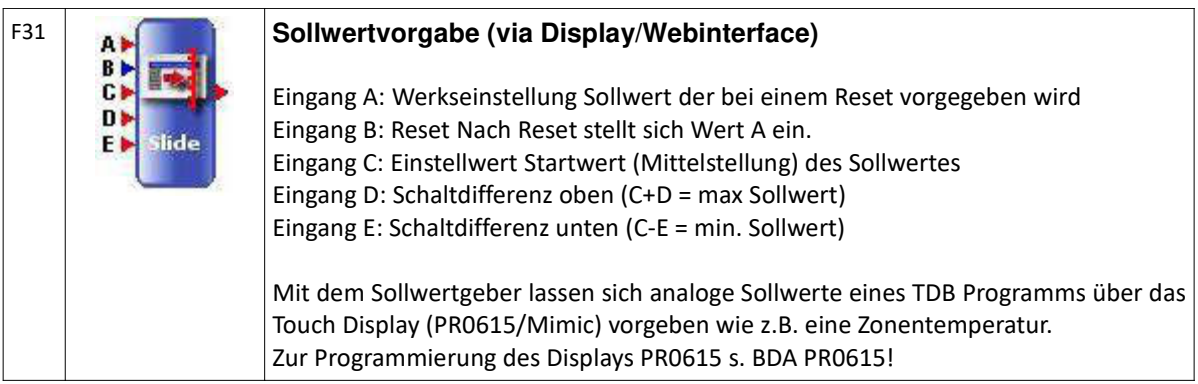